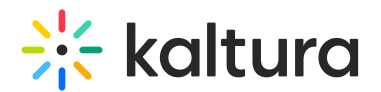

## Emailtemplates

This article is designated for administrators.

Use this module to select or create a registration template.

- Be certain that you do not have Access Control Profiles setup for any specific domains.
- There are four types of mails in the KMS registration
	- registrationEmailTemplates (verification mail)
	- confirmationEmailTemplates (confirmation mail)
	- passwordEmailTemplates (reset password mail)
	- passwordConfirmEmailTemplates (password updated successfully)
- Each templates has the following configurations:
	- languageCode for events supporting multiple languages. You may configure a mail template per local.
	- o subject the subject that will be displayed in the mail
	- $\circ$  template the body of the mail in HTML
- All mails support the following tokens: {FIRSTNAME} {LASTNAME} {COMPANY} {COUNTRY} {EMAIL} {URL}
- You can add a template per local code by clicking addRegistrationTemplate.

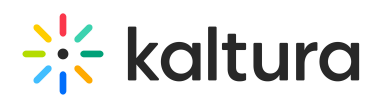

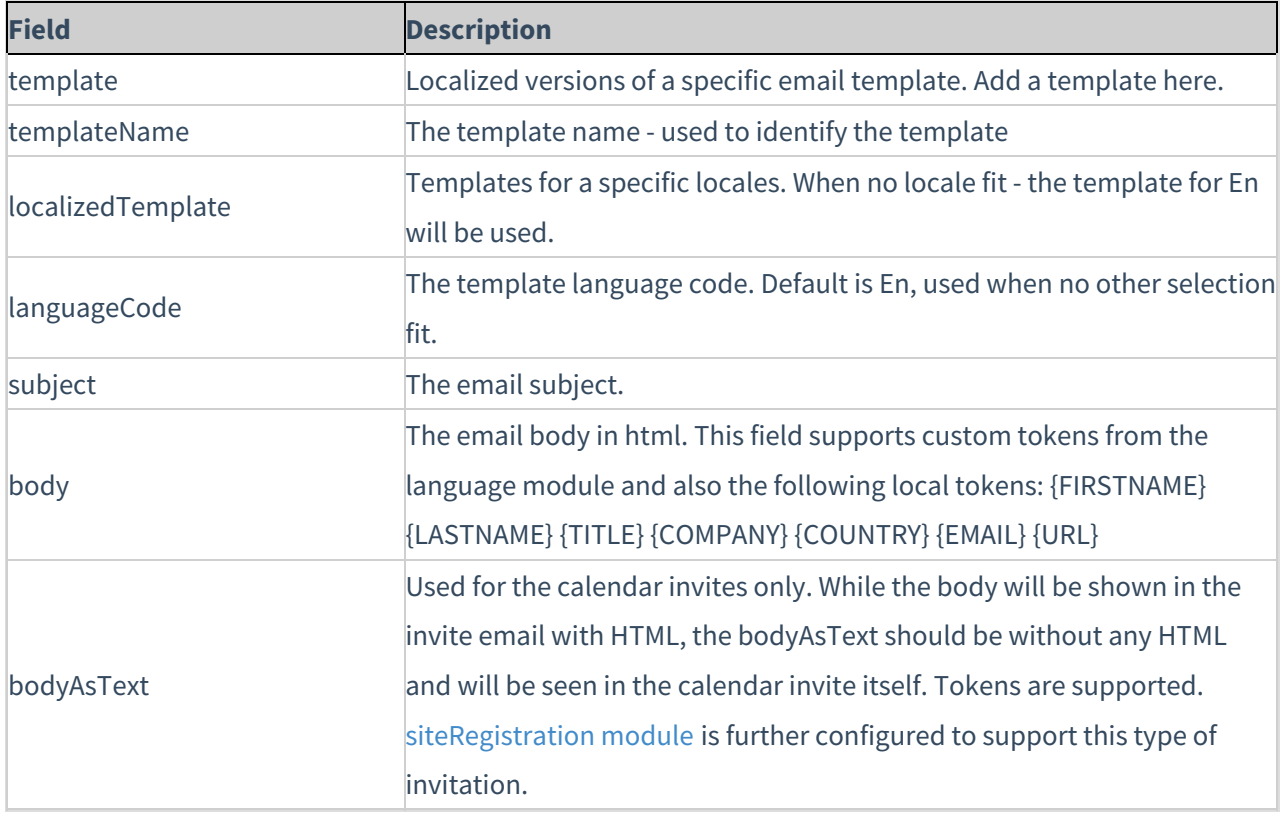

[template("cat-subscribe")]